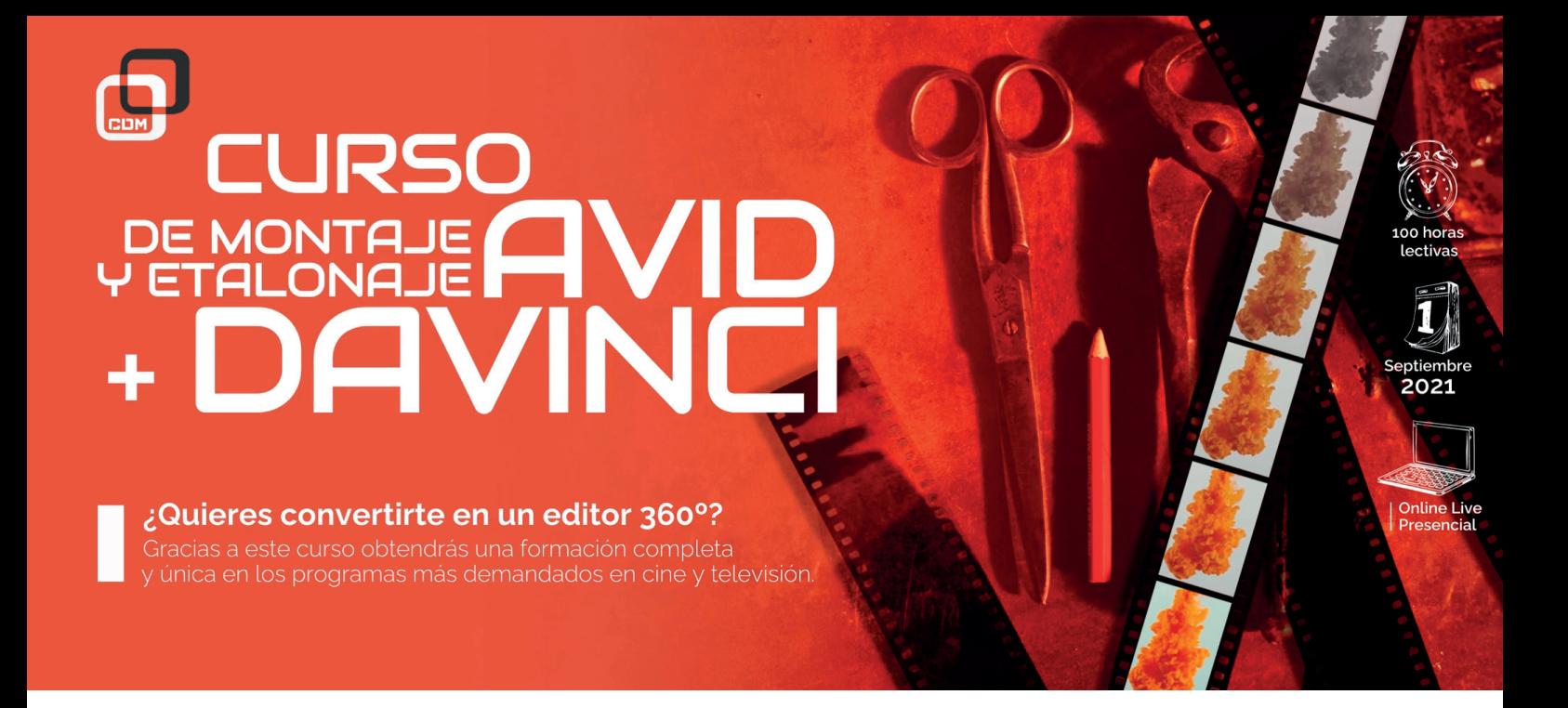

*Los dos programas más utilizados del mundo audiovisual junto con dos grandes profesionales del sector, hacen de este curso el más completo a nivel audiovisual.*

## OBJETIVOS:

El curso forma al alumno en el manejo de las herramientas **AVID Media Composer** y **DaVinci Resolve**, los dos programas más utilizados en cine y televisión.

Con el curso de Montaje y Etalonaje con Avid y DaVinci tendrás una formación completa que te convertirá en un editor 360º al aprender las dos herramientas más TOP del mercado audiovisual.

## DIRIGIDO A:

A ti, que quieres dominar uno de los **programas líderes del mercado** para poder desarrollar tu carrera profesional desde la máxima exigencia y eficacia que nos proponemos en CDM desde el primer minuto.

Nuestros profesionales te enseñarán a trabajar en un entorno real que te ayudará a mejorar y perfeccionar tus conocimientos.

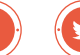

# REQUISITOS DE ACCESO:

- > Tener conocimientos informáticos a nivel usuario
- > Haber cumplido 16 años
- > Tener conocimientos básicos en conceptos audiovisuales
- > Ganas de convertirte en un auténtico profesional
- > Conocimientos de Sistema Operativo Windows y Entorno Mac, nivel usuario
- > Conocimientos de inglés medio (no imprescindible)

# SALIDAS PROFESIONALES:

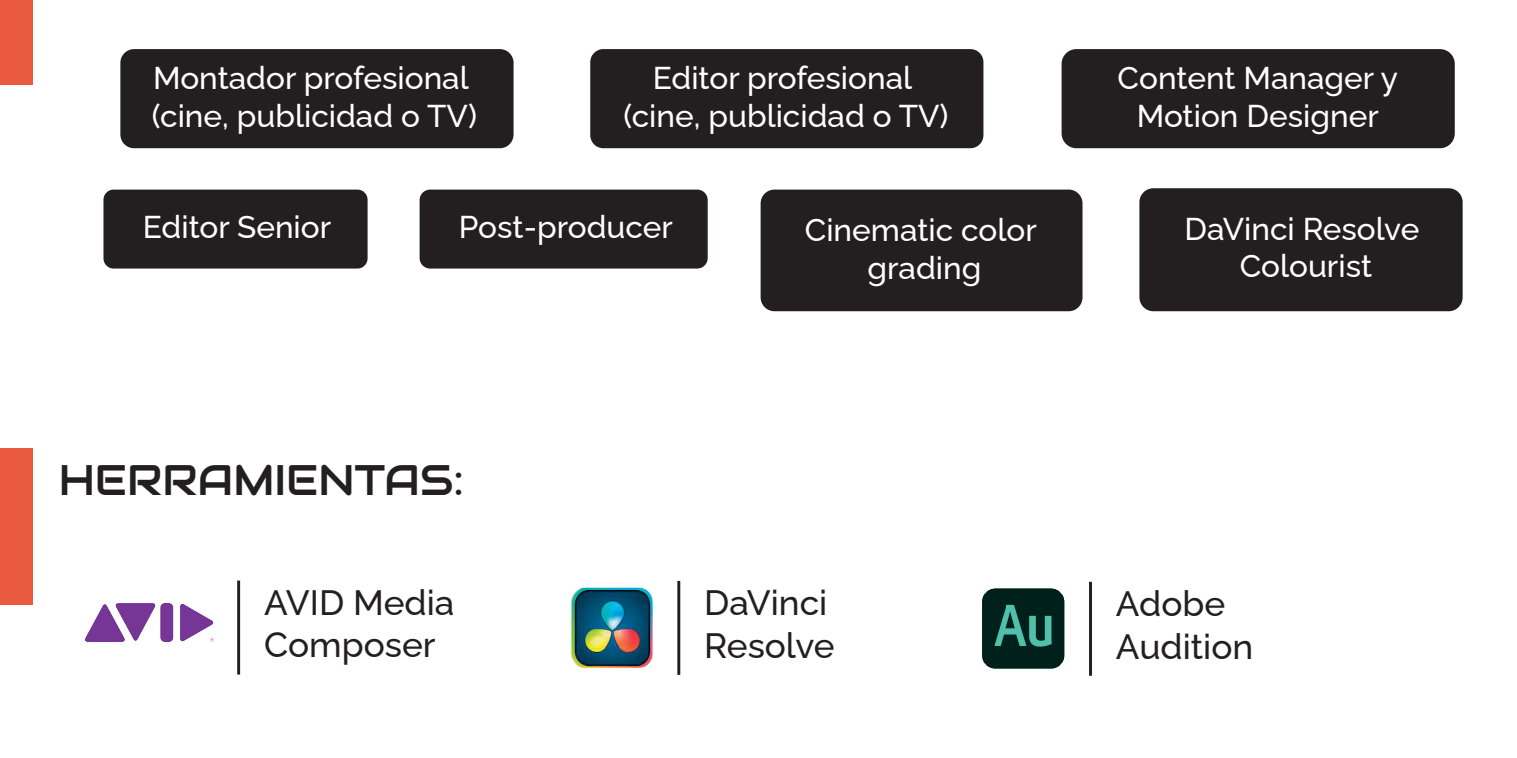

# REQUERIMIENTOS TÉCNICOS:

- $\checkmark$  Internet ADSL
- $\checkmark$  Mínimo 8 GB de memoria interna (RAM), recomendable 16 GB
- $\checkmark$  Sistema Operativo Windows 10 en adelante y MacOS Mojave en adelante
- Tarjeta gráfica de, al menos, 2 GB dedicada exclusivamente a la formación
- $\checkmark$  Procesador i $7$ -ig

- 1. Entorno AVID y flujo de trabajo
- 2. Edición básica

3. Ajustar la secuencia (Modo Trim) y personalización del programa

- 4. Efectos de velocidad y transiciones
- 5. Crear efectos de composición y finalizado
- 6. Edición de audio

7. Creación de textos y captura de cinta

- 8. La corrección de color
- 9. Exportación

# Parte de AVID: Parte de DaVinci:

### 1. Montar en Edit Page

- > **Database**
- > **Settings**
- > **Uso del Media Pool**
- > **Ingesta e importación de material (Red one, Arri, XDCAM...)**
- > **Configuración de metadata**
- > **Sincronización de audio y video**
- > **Creación y trabajo en timelines**
- > **Edición Básica y Avanzada en modo Trim**
- > **Uso del inspector**
- > **Mezclador de audio**
- > **Transiciones y efectos**
- > **Filtros**
- > **Quick export**
- > **Editar en cut page**

### 2. Corrección de color

- > **Señal de video**
- > **Conformado**
- > **Importación y exportación de XML, AAF y EDL**
- > **Flujo de trabajo con Avid Media Composer y Premiere Pro**
- > **Corrección primaria**
- > **Neutralización de la señal**
- > **Balancear el color**
- > **Ruedas de color**
- > **Aplicación de espacios de color y Luts**
- > **Scopes**
- > **Corrección secundaria**
- > **Curvas**
- > **Máscaras**
- > **Qualifier**
- > **Tracking**
- > **Estabilizar planos**
- > **HDR**
- > **Render**
- > **Delivery**
- > **Introducción a Fusion y Fairlight**

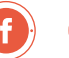

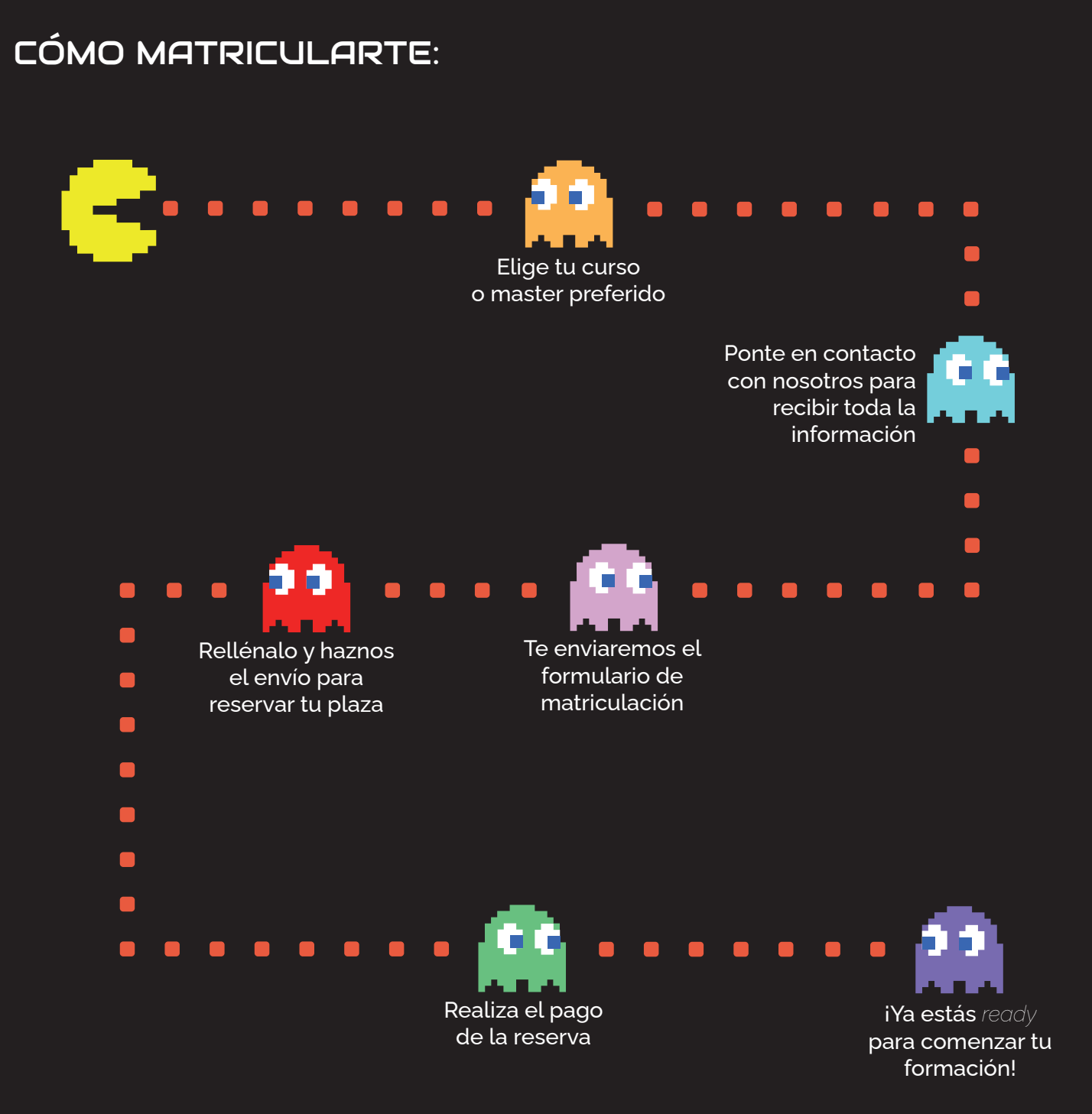

# ¿TIENES ALGUNA DUDA? 911 27 21 07

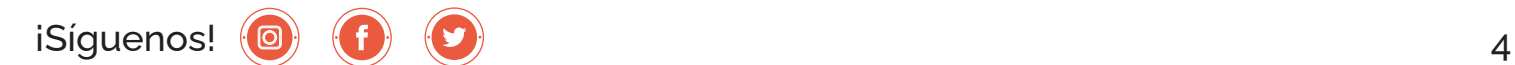

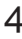